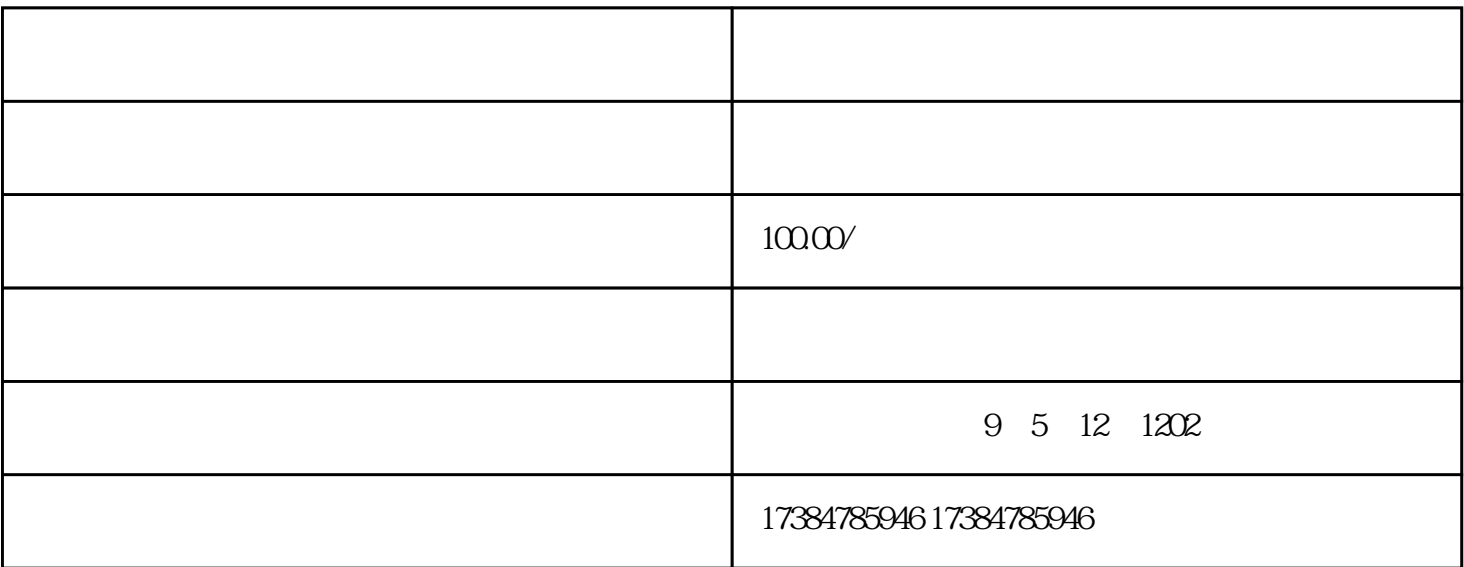

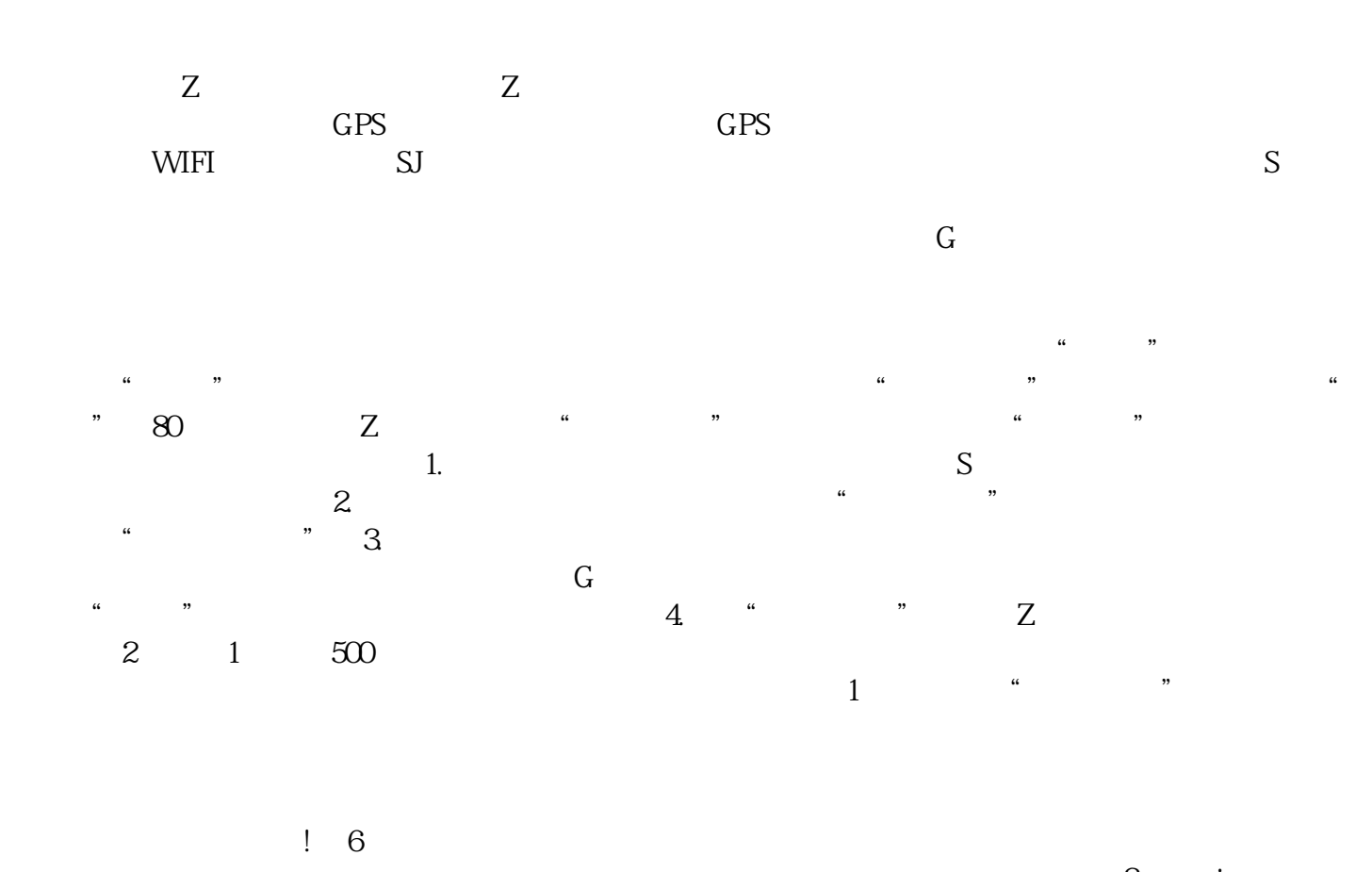

 $Q$ 

 $3$  arcgis  $3$ geodatbase sde orcle sde